# Internet Protocols ETSF10

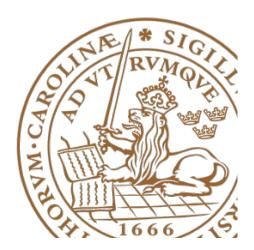

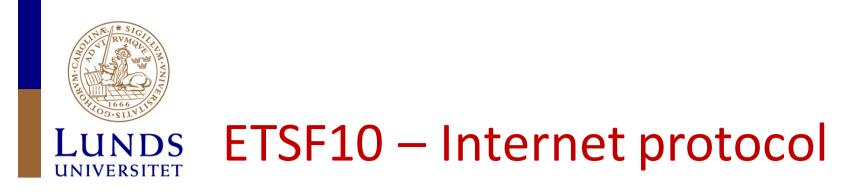

- <u>http://www.eit.lth.se/course/etsf10</u>
- Wir, D, I, Exc, ...
- 7.5 hp
- A second course in Internet, protocols and communication systems

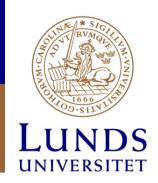

## Goal

- Understanding about how and why Internet works
- Practical experience from some important protocols
- Comparison and discussion of theory and practice.

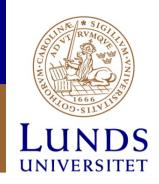

#### Structure

- 6.5 lectures
- 3 exercises
- 2 projects
- 3 quizzes
- 3 online discussions

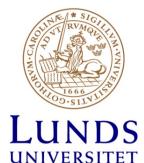

#### Co-operation with ETSF05

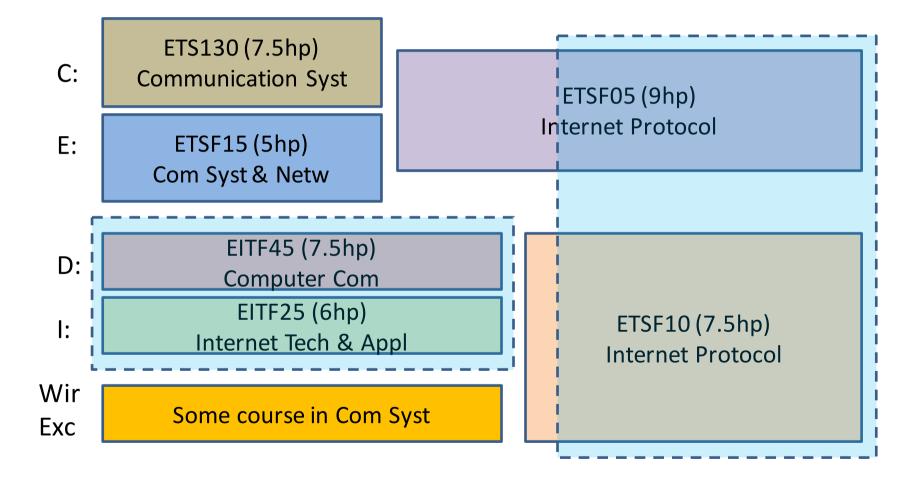

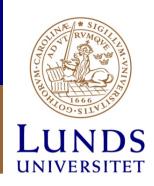

#### Projects

- Routing project
  - Introduction and start today
  - Study week 1-5
- TCP project
  - Introduction on lecture 21 Nov
  - Study week 4-7

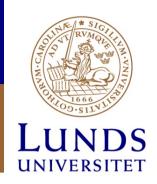

#### Examination

- In total three (online) quizzes via moodle
  - Gives grade 3 or 4
- Home exam/project for 4 -> 5
  - Study and present article at online meeting
  - Discussion on others presented material
- Online discussions via moodle
  - Answer a question and comment other's answer

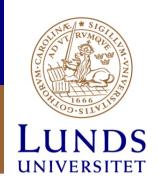

### moodle

- http://elearning.eit.lth.se
- Log in to moodle using your STIL-id
- Log in to the course using the *enrolment key* Handed out on the lecture or via mail

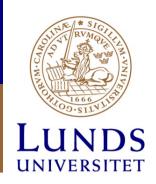

#### Literature

 William Stallings: Data and Computer Communications, 10th ed, International ed, Pearson, ISBN 978-1-292-01438-8

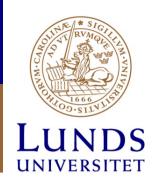

#### Personal

- Course responsible: Stefan Höst
- Lecturer: Stefan Höst & Jens Andersson
- Assistant: Dimitrios Vlastaras
- Project:
  - Jens Andersson (Routing)
  - Eduardo Medeiros (TCP)
- Course secretary: Marianne Greiff Svensson

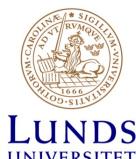

### S More about examination

- Quizzes with multiple choice questions
  - Time limited to a couple of hours (probably 4)
- Online discussions
  - Give an answer to a question
  - Comment other students answers and comments
  - Need 9 points to pass the discussion
    - Posts within deadline give 3 points
    - Posts after deadline give 2 points

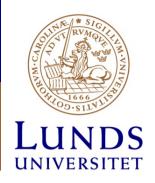

#### **Overview**

| week        | Lecture                                | Exercise | Discussion     | project |     | Quizzes               |
|-------------|----------------------------------------|----------|----------------|---------|-----|-----------------------|
| 1           | 31/10 Intro (1 hr)                     |          | 1-4/11 (A)     | Routing |     |                       |
| 2           | 7/11 Routing 1<br>8/11 Routing 2       | 10/11    |                |         |     | 11-13/11 (A)          |
| 3           |                                        |          | 14-18/11 (B)   |         |     |                       |
| 4           | 21/11 Network L<br>22/11 Transport L   | 24/11    |                |         |     | 25-27/11 (B)          |
| 5           |                                        |          | 28/11-2/12 (C) |         | TCP |                       |
| 6           | 5/12 Higher layers<br>6/12 Performance | 8/12     |                |         |     | 9-11/12 (C)           |
| 7           |                                        |          |                |         |     |                       |
| Xmas        |                                        |          |                |         |     |                       |
| Exam 2014-0 | 09-01                                  |          |                |         |     | 9-15/1<br>Examination |

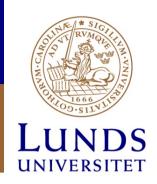

# And finally...

- Plan your time!
  - Many parts in the examination
  - Keep track of the deadlines